CYBER SECURITY FORUM **Mat Caughron - April 2023** NEBRASKACERT 1

# **SOFTWARE BILL OF MATERIALS "SBOM 102"**

## **What is an SBOM?**

## **What is the purpose?**

### **How many formats are there?**

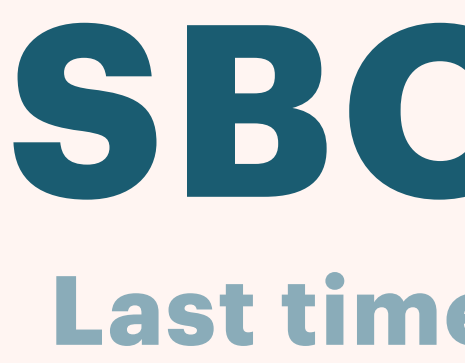

- 
- 
- -
	- -

## **Last time - We covered: SBOM 101**

## **How to create SBOM?**

### **How to consume SBOM?**

### **Where to learn more**

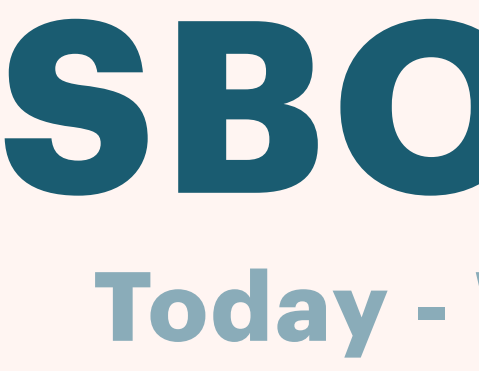

## **Key vendors in the SBOM space**

## **OWASP initiatives**

## **Today - We will Cover: SBOM 102**

## **Thoughts on the Role of Artificial Intelligence**

### $\sum$ [of-materials-best-practices](https://help.sonatype.com/iqserver/lifecycle-best-practices/software-bill-of-materials-best-practices)

> Their software offers [CycloneDX](https://cyclonedx.org) as a REST API

Best Practices: [https://help.sonatype.com/iqserver/lifecycle-best-practices/software-bill-](https://help.sonatype.com/iqserver/lifecycle-best-practices/software-bill-of-materials-best-practices)

## **SONATYPE**

## Sonatype is an SCA and source code review tools vendor.

## **Taking a " check the box" approach to the Presidential directive**

**https://devblogs.microsoft.com/engineering-at-microsoft/tag/sbom/**

- 
- 
- **offers a free open source sbom-tool "a highly scalable and enterprise ready tool to create** 
	-

## **SPDX 2.2 compatible SBOMs for any variety of artifacts"**

Runs in a docker, weird invocation syntax: sbom-tool generate -b <drop path> -bc <br/>build **components path> -pn <package name> -pv <package version> -ps <package supplier> -nsb <namespace uri base>**

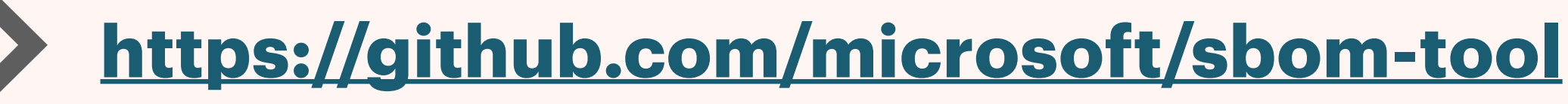

# **MICROSOFT**

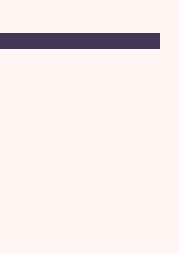

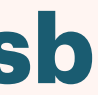

- Self-service SBOM on the level of repositories in GitHub enterprise
	- https://github.blog/2023-03-28-introducing-self-service-sboms/
- "To generate an SBOM, simply click the new Export SBOM button on a repository's dependency graph "
	- foundation for SCA tooling (software component analytics)
- Feature seems mature and handles dependencies elegantly.

## **GITHUB**

So Now You Know

<https://snyk.io/blog/building-sbom-open-source-supply-chain-security/>

snyk2spdx which is an open source project that converts the Snyk CLI output to SPDX format

<https://github.com/snyk-tech-services/snyk2spdx>

CodeChecker lets you drag-drop spdx files for mapping to bulbs:

<https://snyk.io/code-checker/sbom-security/>

## **SNYK**

Flexera Insights has SBOM creation in it

https://community.f[lexera.com/t5/Flexera-One-Blog/New-SBOM-Management-in-Flexera-One/](https://community.flexera.com/t5/Flexera-One-Blog/New-SBOM-Management-in-Flexera-One/bc-p/267624) [bc-p/267624](https://community.flexera.com/t5/Flexera-One-Blog/New-SBOM-Management-in-Flexera-One/bc-p/267624)

Revenera has pivoted to visualization and "SBOM Management" software:

<https://www.revenera.com/software-composition-analysis/products/sbom-insights>

# **FLEXERA / REVENERA**

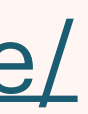

offer AppSecVulnScan (ASVS) for mobile apps

<https://info.nowsecure.com/free-dynamic-SBOMs.html>

- 
- 
- "Get ten free SBOMs when you sign up" Likely using other tools, no indication of their own

library or API for SBOM creation

## **NOWSECURE**

- **open source command line and a library written in Go**
- **Syft converts between SBOM formats: CycloneDX, SPDX, and Syft's own format**
- **Grype maps SBOM to CVE databases**
- **Entire approach is more focused on containers than on built software projects such as apps**

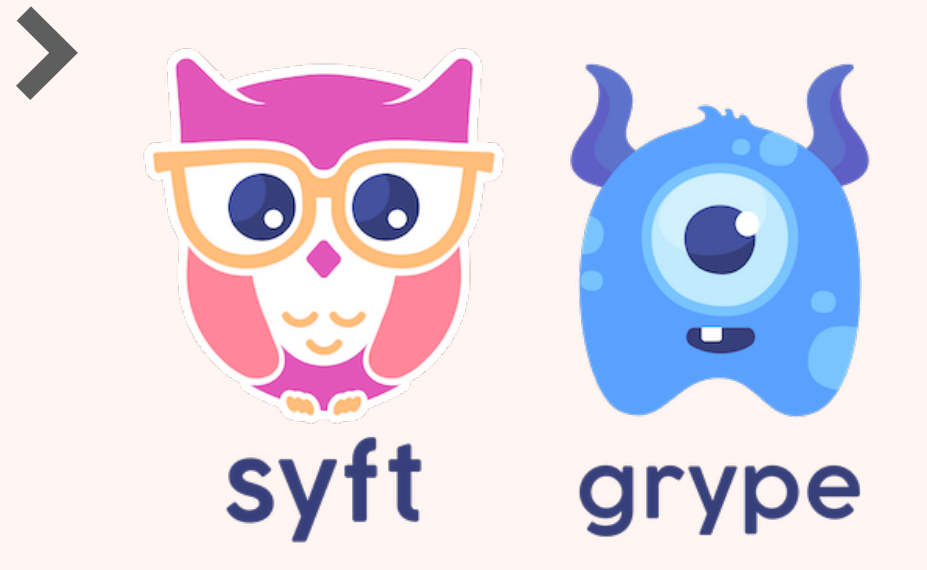

## **ANCHORE SOFT AND GRAPE**

- **Software package data exchange (SPDX)—**an open source machine-readable format with origins in Linux.
- **Software identification tags (SWID)—an industry standard used by different commercial software** publishers
- 
- **CycloneDX (CDX)—**an open source machine-readable format with origins in the Open Web Application Security Project (OWASP) community
- **json** formatted SBOM and software inventories (.json)

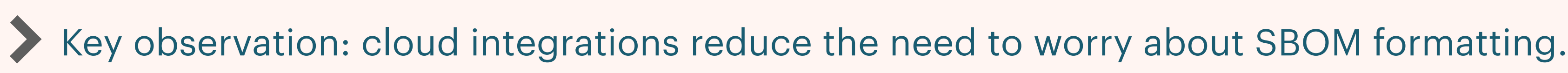

# **FOUR PRIMARY SBOM FORMATS**

**[https://thenewstack.io/create-a-software-bill-of-materials-for-your-operating-](https://thenewstack.io/create-a-software-bill-of-materials-for-your-operating-system/)**

- **[system/](https://thenewstack.io/create-a-software-bill-of-materials-for-your-operating-system/)**
- **dpkg --list**
- **rpm -qa --qf**
- **wmic \ output:C:\list.txt product get name, version**
- **pkgutil --pkgs**

### **FOR PACKAGE AND CONTAINER LEVEL SBOM OPEN SOURCE STILL RULES THE DAY**

### **cycloneDX branching out:**

**<https://cyclonedx.org/>**

### **First Has many vendors on board, and constant on the comment**

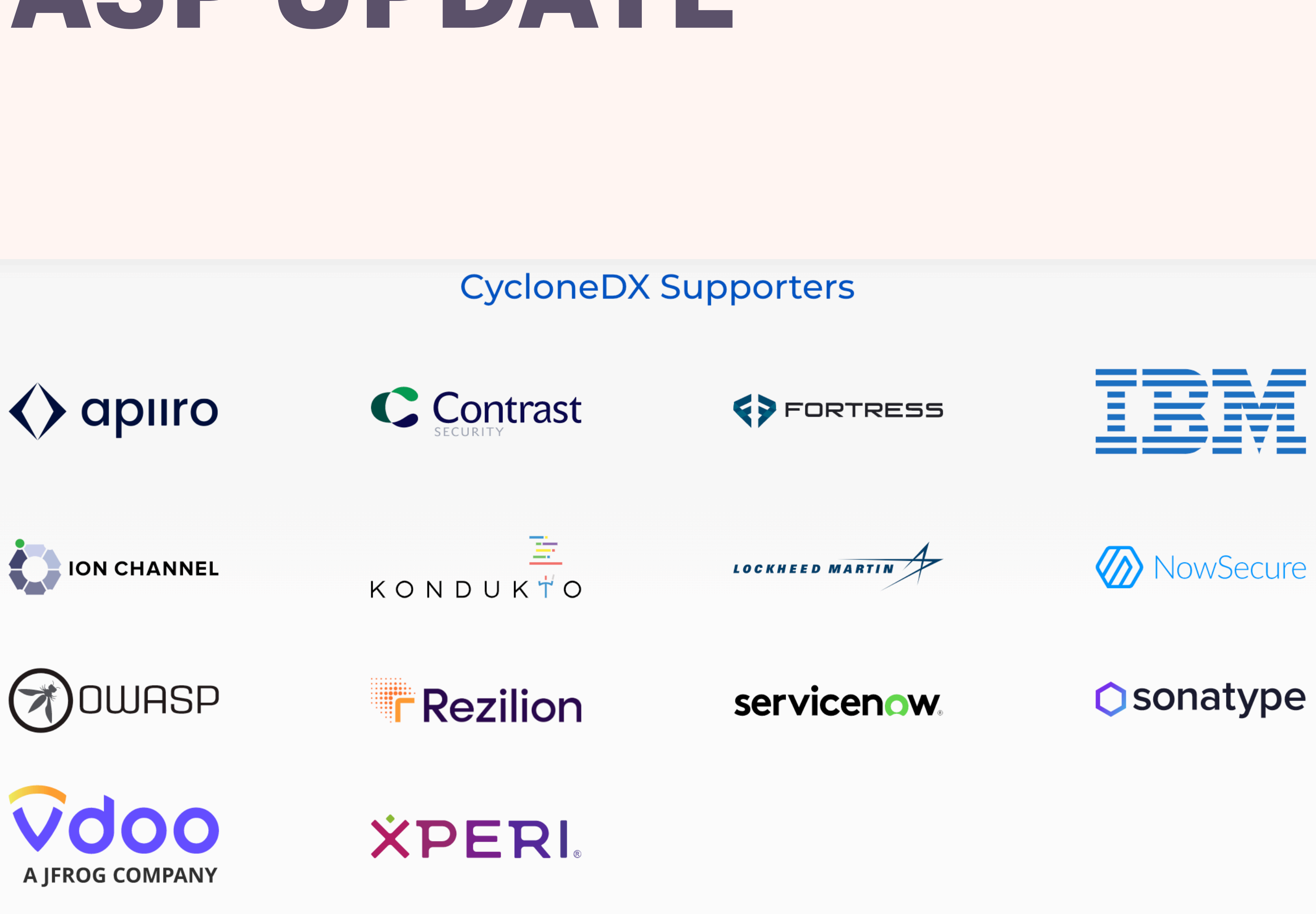

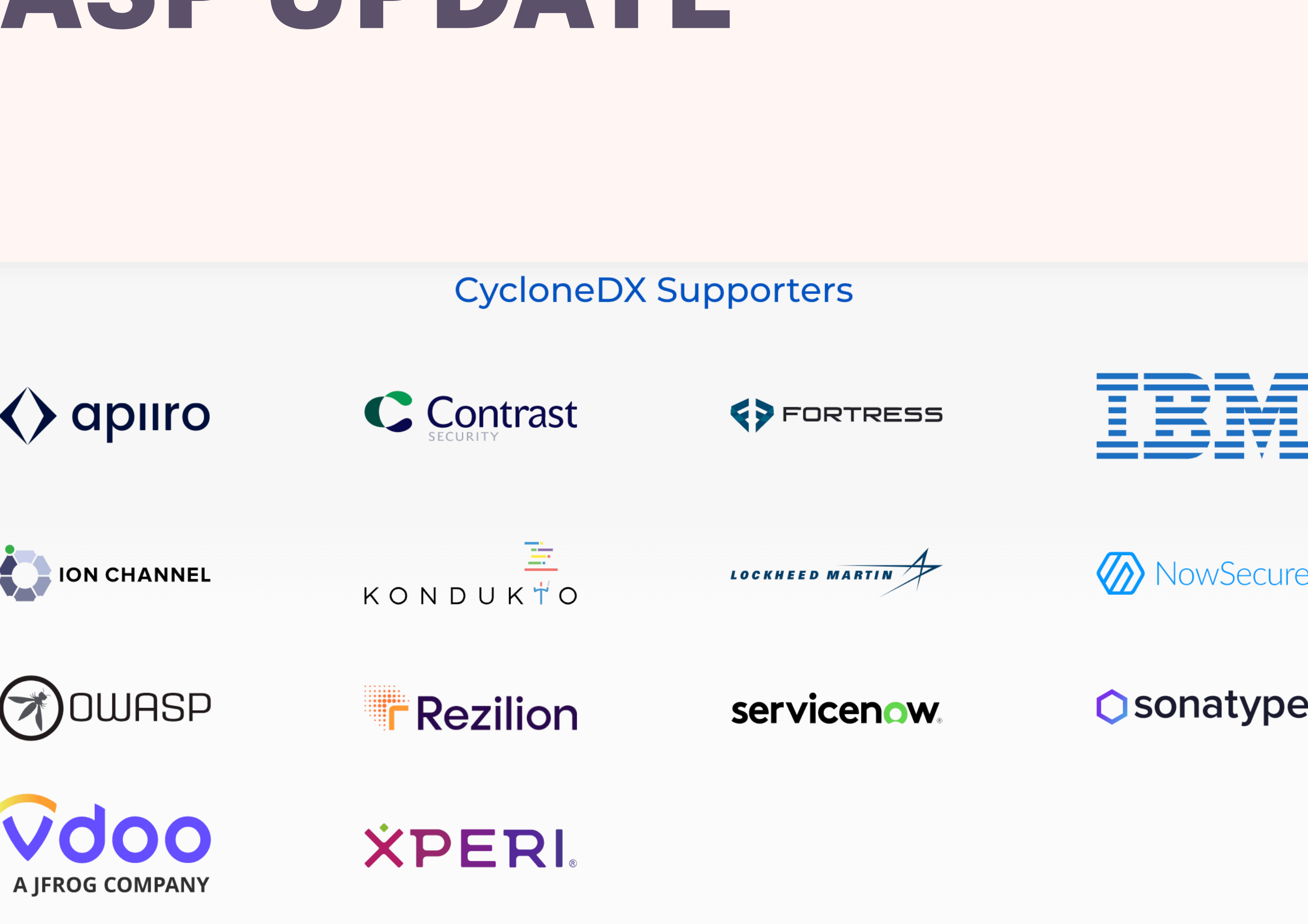

 $view$  all  $\longrightarrow$ 

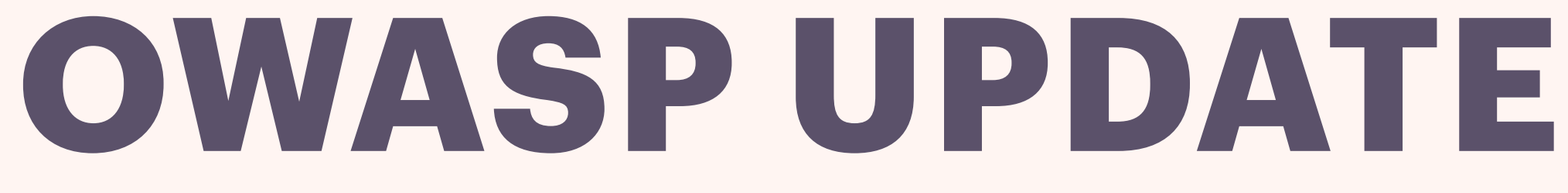

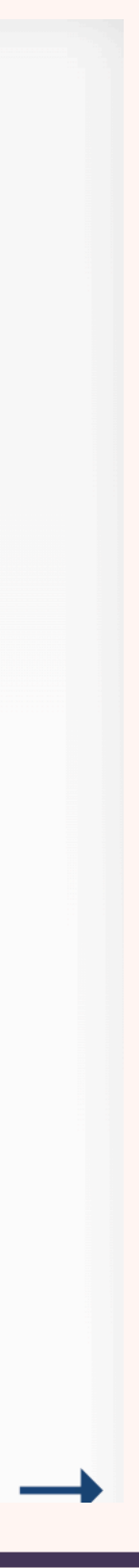

### **IBM has been working on a specialized SBOM called the CBOM, or cryptography bill of materials:**

**https://github.com/IBM/CBOM**

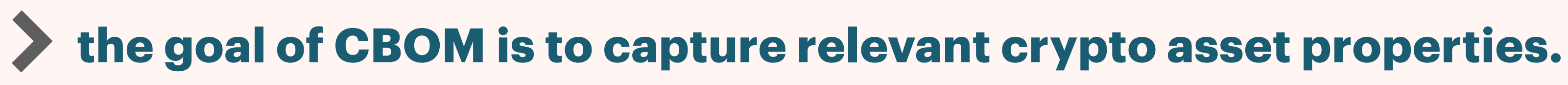

**track dependencies specific to cryptography, is an extension of CycloneDX to handle these**

# **IBM AND CBOM**

### **security copilot by microsoft:**

### **[https://www.cnbc.com/2023/03/28/microsoft-launches-security-copilot-in-private-](https://www.cnbc.com/2023/03/28/microsoft-launches-security-copilot-in-private-preview.html)**

**[preview.html](https://www.cnbc.com/2023/03/28/microsoft-launches-security-copilot-in-private-preview.html)**

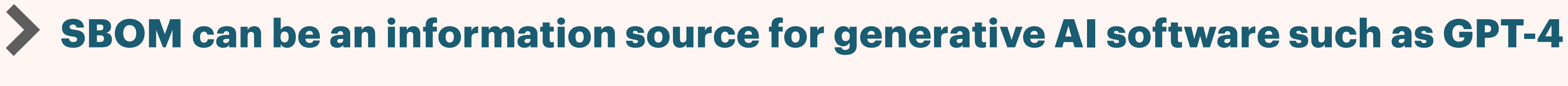

**creative red-team attacking** 

**enlightens where blue team can fix and remediate** 

# **AI AND SBOM?**

### **Mat Caughron CISSP CSSLP NSA-I[AE]M**

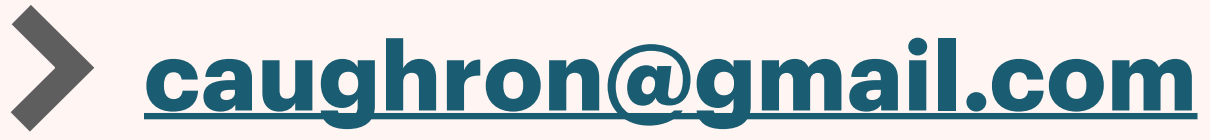

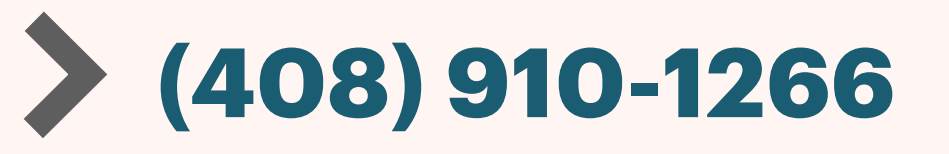

# **QUESTIONS / ANSWERS**

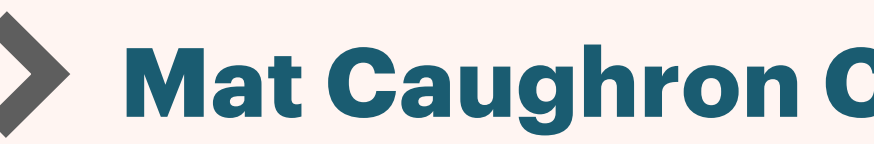